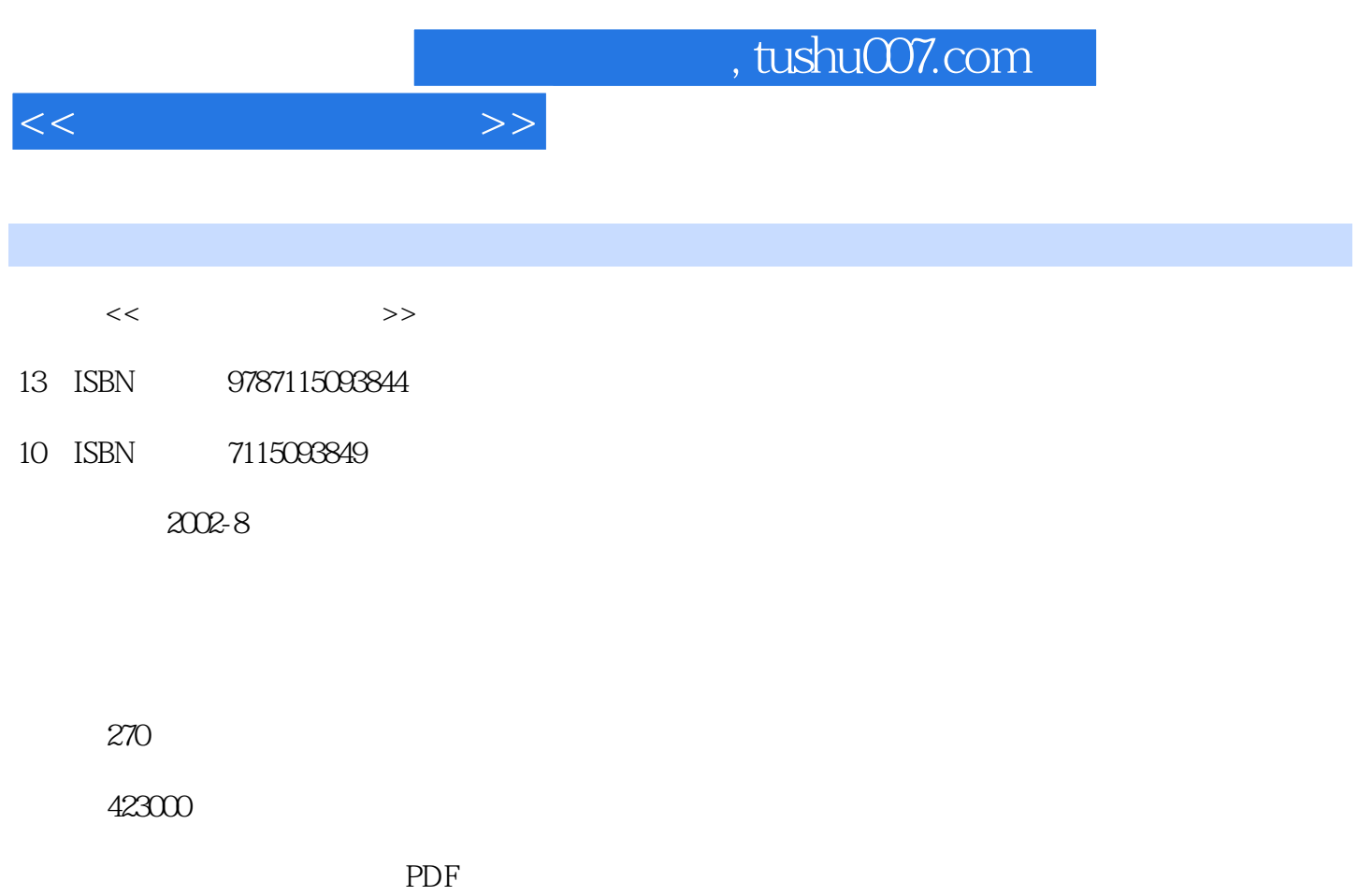

http://www.tushu007.com

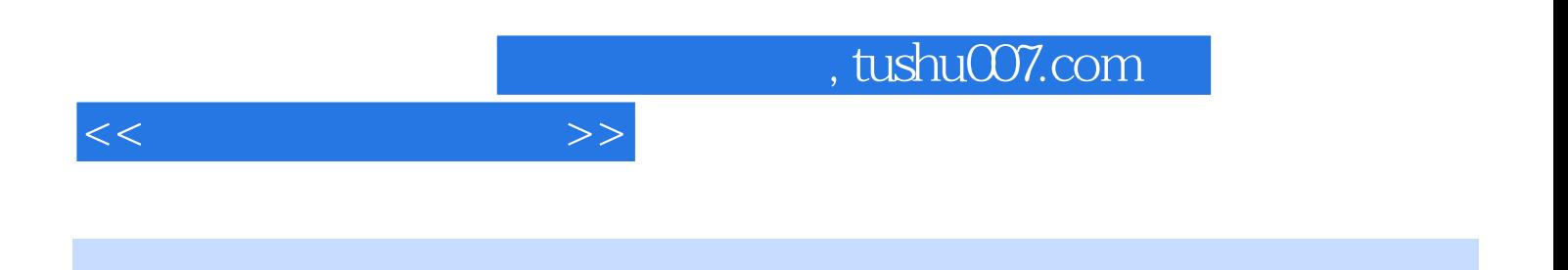

Access 2000 Access 2000

 $9$ 

 $<<$ 

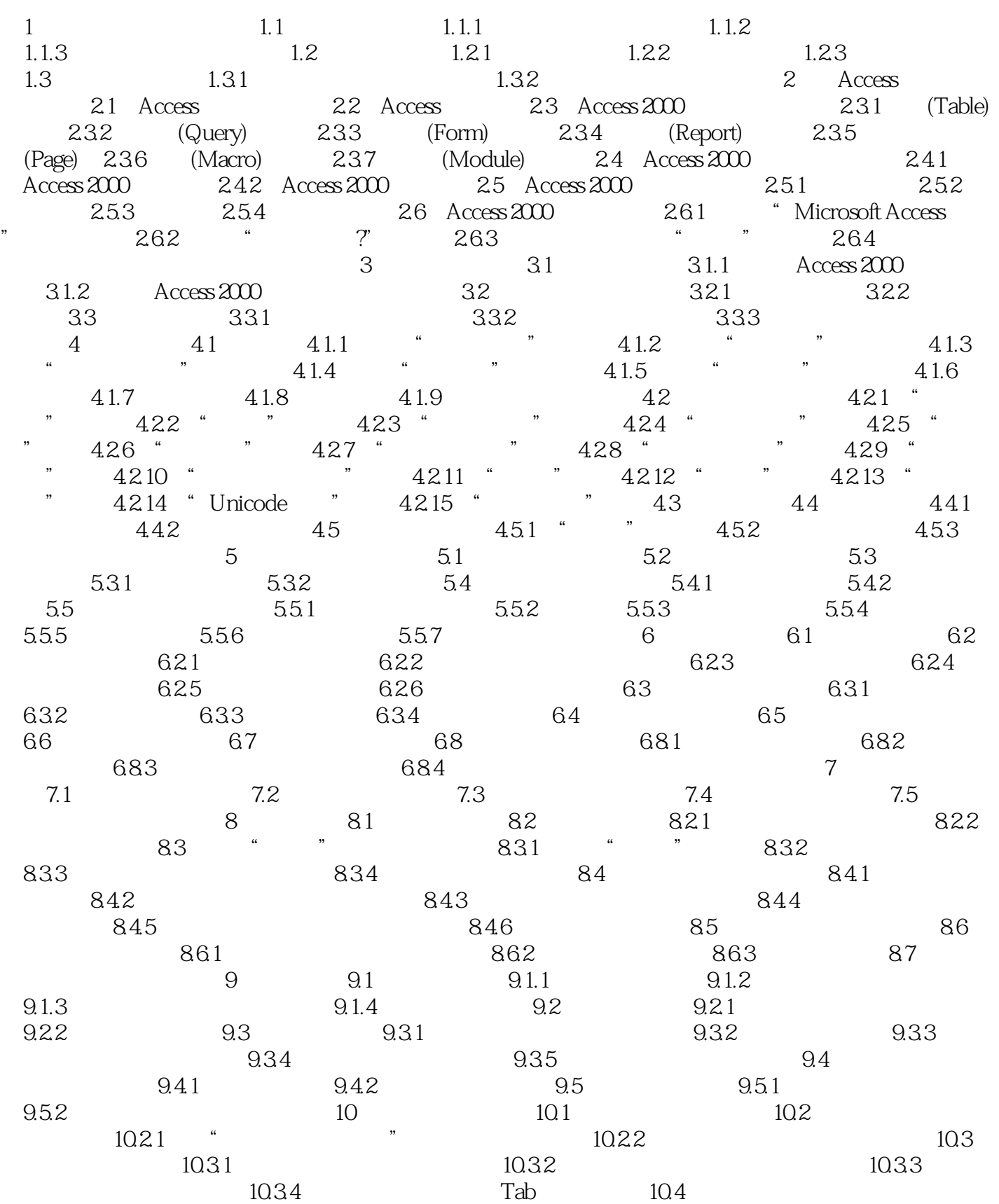

 $,$  tushu007.com

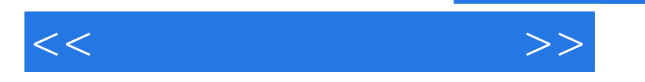

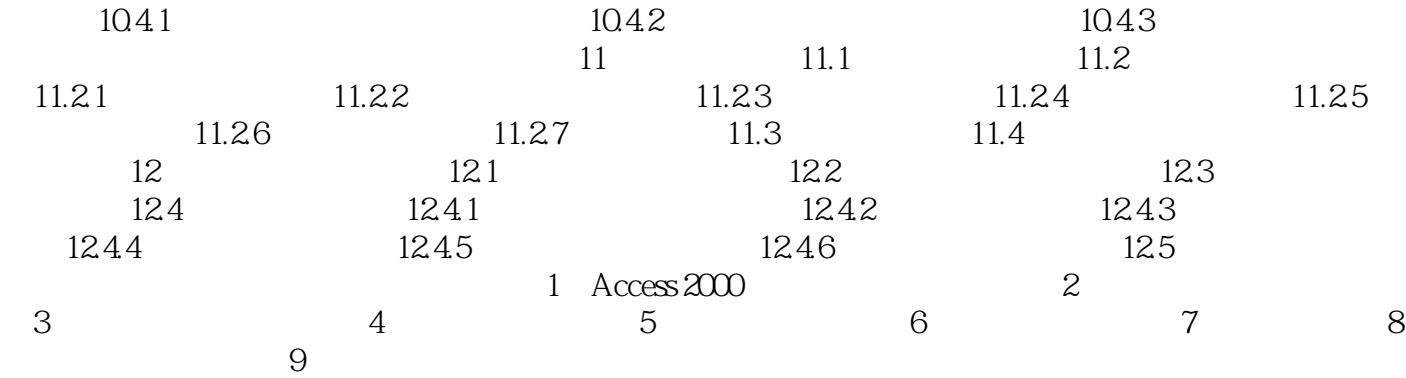

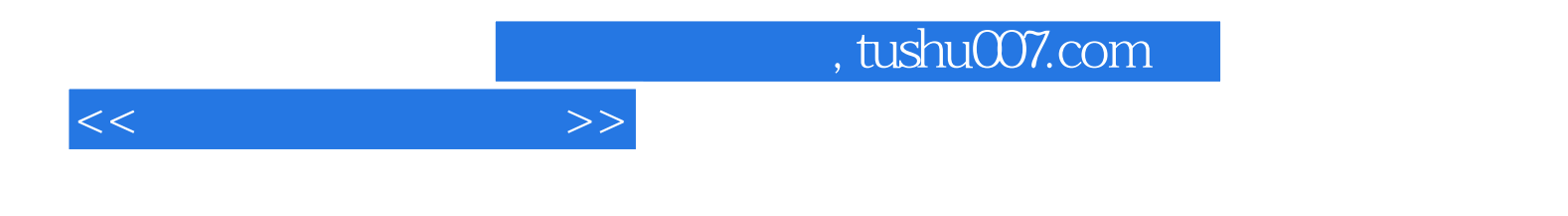

本站所提供下载的PDF图书仅提供预览和简介,请支持正版图书。

更多资源请访问:http://www.tushu007.com